vided by NASA Technical Report

# N8 9- **12 9 1 7**

### AUTOMATION **SOFTWARE FOR** A MATERIALS **TESTING LABORATORY**

Michael **A. McGaw and Peter J. Bonacuse NASA Lewis Research Center Cleveland, Ohio 44135**

A **comprehensive software system** for **automating much of the experimental process has** recently **been completed at the Lewis Research Center's high-temperature** fatigue **and** structures laboratory. **The system was desi\$ned to support experiment definition and conduct,** results **analysis and archiving, and report** generation **activities. This was accomplished through the design and construction** of several **software systems, as well as through the use** of several **commercially available software** products, **all** operating on **a** local, **distributed** minicomputer **system (fig.** i). **Experimental capabilities currently** supported **in an automated fashion include both 'isothermal and thet\_omechanical** fatigue **and deformation testing capabilities. The future growth and** expansion of **this system will be directed toward** providing multiaxial **test control, enhanced thermomechanical test control, and higher test** frequency **(hundreds of hertz).**

#### Research Project Model

A model **of** a **typical** research project was **developed** by examining **the process** used by researchers in **the course** of **conducting** materials behavior research (fig. 2). The principal emphasis of **the** automation effort **at** the Lewis **Research** Center has been on supporting the formulation and **conduct** of experiments, the analysis of the resulting data, and the reporting of research **progress.**

Hypothesis fotn\_ulation is an intensely **creative** (human) process and therefore is not easily subjectable **to automation.** Whether this will remain true in the future is a topic of fervent debate and will not be discussed here, save to say that automation tools **can** do much to support this **creative** process. An identical statement can be made for the **conclusion** formulation process.

#### Experiment Formulation **and** Conduct

A basic model **of** this **process** is **given** in figure **3.** The researcher, **attempting** to prove **a** hypothesis, first formulates **an** experiment or set of experiments. Having a suitable description (generally symbolic in nature), a parametrization is made to fix the precise nature of the tests desired. In this way **all** control, **parameters** and measurement variables **are** defined, **as well as** their strategies. At **this** point these requirements must be **translated** into **the** form **of a computer** program in **order that** the desired test **can** be executed. Generally, this has meant the **creation** of unique p2ograms, a **consequence** we **are** seeking to minimize.

Our **present capabilities consist of a very general** uniaxial, isothermal test-creation **and control capability,** as well **as a** number of unique programs for conducting thevmomechanical tests. The unique programs **are** generated in the usual

**sense; the** general development **process** and **supporting tools** are described **in figures** 4 **and 5.** A program is developed **and** tested (to the maximum extent **possible)** on the host processor, where **a** full **complement** of tools **are present** to support such **activities.**

When the **requirements of** an experiment fall **within the** uniaxial, isothermal **test catagory, an** automated **process** is **used. A set** of **command waveform and data acquisition** requirements **are** generally related: **a** materials **test conmuznd waveform** and data **acquisition** requirement **can always** be decomposed into "blocks" **where certain sequences** of **corm, and** and data **acquisition are** fixed in relation **to** one **another and usually** repeated **as** a block **for a** finite **number** of interations. **These** "blocks" differ from **one to another** based on **changing data acquisition needs,** control mode differences, **command waveform differences, or a combination** of **these. At times, these** blocks **are concatenated,** forming yet **another** "block". Because of **this, a capability to** nest **a** series of "blocks" **exists. These test control** requirements **are implemented through the creation** of **a** "control **tree", an** ordered **path connecting elements,** or **nodes,** of operations. **There are** five **types** of **nodes, each** possessing **a set of usage** rules **for** implementing its functions. A **typical test, the constant-amplitude strain-controlled** fatigue **test, and** its **control tree are** given in figure 6. As **can** be **seen, node types exist** for **expressing** repetition, command **waveform character, and** data **acquisition** parameters **and** strategies. **This** structure **effectively provides** for **the creation of** virtually **any kind of test -** it is **adaptable to** include other **capabilities as well.** In fact, **the extensions** of multiaxial **test control, computed** variable **control and thermomechanical test control were** incorporated into **the** basic data **structure and program** design **and** will **be** implemented in **the** future.

Once the **control** tree is **generated, the actual** experiment **can** be **conducted.** This is **accomplished through a** program which interprets the **control** tree and effects the operations **called** for. This multitasked **and** interrupt-driven program **performs** in real-time. The interface **provides** for the usual **controls** during execution: begin the test, **pause,** resume, status request, and **abort.** At this time, it is not possible to alter either the **tree** structure nor node (test) **parameters** dynamically other than through the aforementioned interface. This **capability** is latent in the basic design, however, and **will** be implemented **in** the future. A number of **programs** (an environment) support the **creation and** execution of tests using the **control-tree** approach (fig. **7).** Support functions include **capabilities** to:

- **(a) Uniquely** describe a **given** uniaxial materials testing system in terms of transducer **complement, calibration** data, **etc.**
- (b) Create **control** trees **from parametric** descriptions of desired tests.
- (c) Conduct materials tests from **control** trees **previously** generated.
- (d) Produce formatted test reports from the data **acquired** during the execution of **an** actual **test.**
- (e) **Provide** interface mappings between **a** given **computer** system and **a** given servohydraulic testing system.
- (f) Provide general **con\_mJnications capabilities among** the lab **computer** systems, including file transfer **and** virtual interface capabilities.

A more complete description **of** this environment **as** well **as a thorough** discussion **of** the control-tree **concept** will appear in a future paper.

Data Analysis **Cycle**

### **ORIGINAL PAGE IS** OF **POOR QUALITY**

A basic model of this **process is** given **in figure 8.** The usual procedure for **analyzing** experimental test results **involves** organizing the primative **data,** deciding how to analyze the results (task definition), and generating (unique) programs for the analysis. This procedure is quite lengthy and **cumbersome,** especially within the **context** of software **available to automate** much, if not **all of this process.** We have elected to use **con\_nercially available** software systems for this **portion** of the research **process;** our **choice** of software includes **a** relational data base management system (residing on **the** host **processor), and an** integrated graphics/statistics/modeling **program** (residing on **personal computers).** Key features of these systems **are** shown in figures 9 and I0.

The manner in which these system are used in **our** laboratory is **characterized** by two separate environments: the relational DBMS resides **on the** host **computer** system **and** is the **primary organizing and archiving** system. Data **acquired in** the laboratory **ave** loaded **into this system after each experiment (or** set **of experiments). The** interactive **analysis** system, residing **on personal computers** distributed throughout the building, accesses **the** data through **the** DBMS (all systems **are** networked over the Lewis CATV local area network). The user need not **physically** handle the data **at** all - electronic transfer of **compatible** data files throughout the laboratory **computer** system is **possible.** We have found **this** environment **to** be both **powerful and** efficient.

The final **portion** of the analysis **process** is reporting. For **this** function, we are using a variety of **work processing** and text editing **programs:** each individual is using his or her **choice.** The fundamental **characteristic of** this process, however, is the ability of these programs to exchange text files with the secretarial word **processing** systems.

#### CONCLUSION

The system in use **for conducting** research **at** the Lewis **Research Center's** high temperature fatigue **and** structures laboratory has been described. Those areas of the research **process that could** be automated in **an** effective manner through the use of co\_¢nercially **available** software systems **were.** For those **areas** not effectively automated through commercially available systems, custom systems were developed. A key characteristic of the test **conduct portion** of the described system is the notion of a **control** tree, the principal **means** of describing **and** executing materials tests under **computer control.** The environment supporting the **creation** and execution of **control** trees was described. Finally, future extensions planned for enhanced control **capability were** described.

## HARDWARE ARCHITECTURE

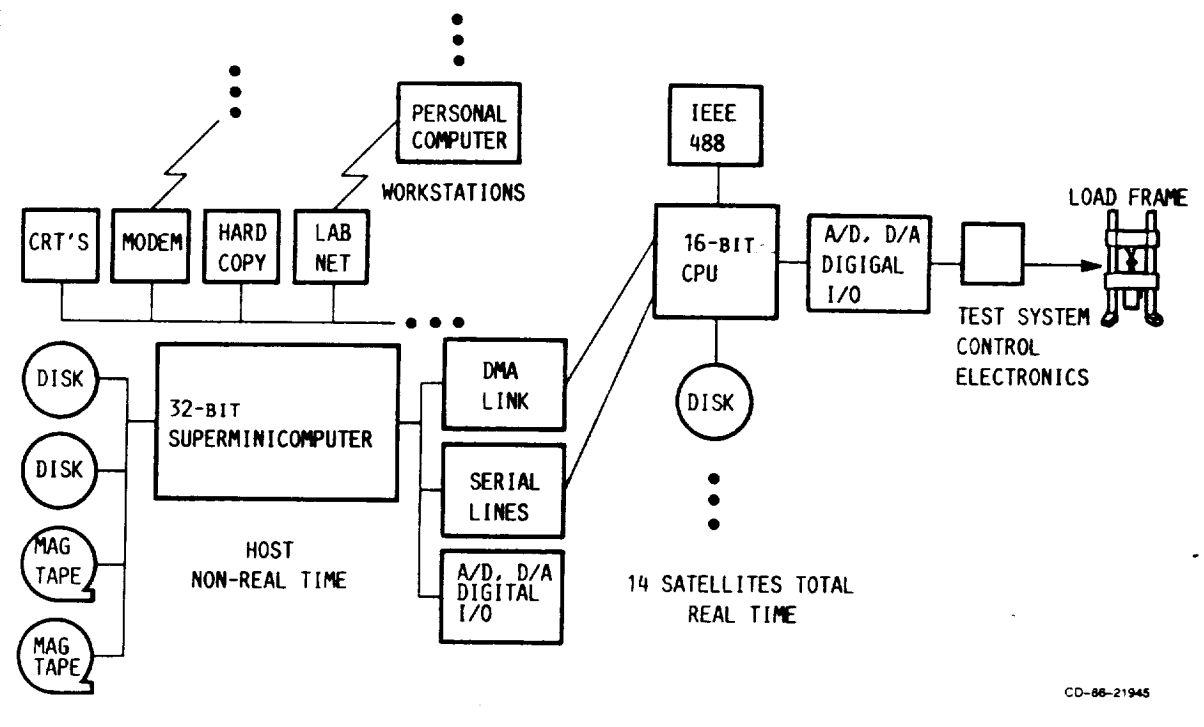

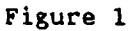

 $\mathcal{A}$ 

RESEARCH PROJECT

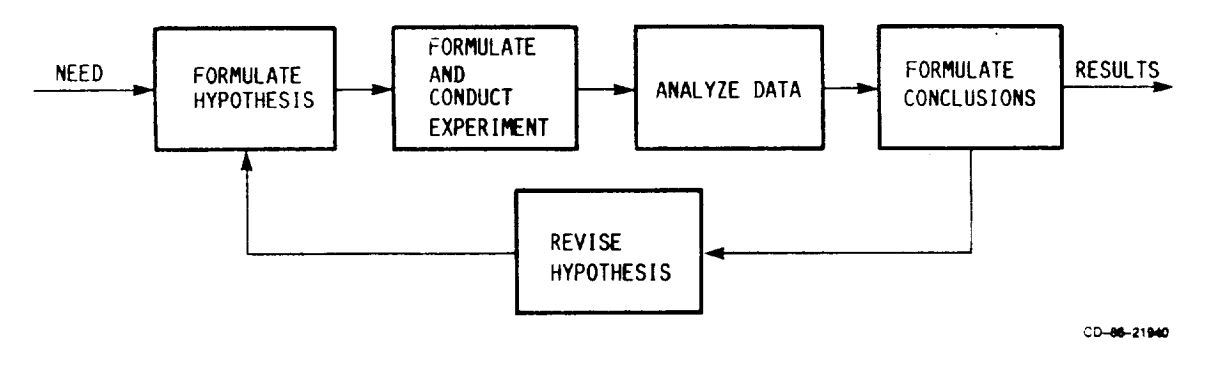

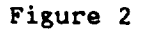

ORIGINAL PAGE 11 OF PODS OURLOW

# FORMULATION AND CONDUCT OF EXPERIMENT

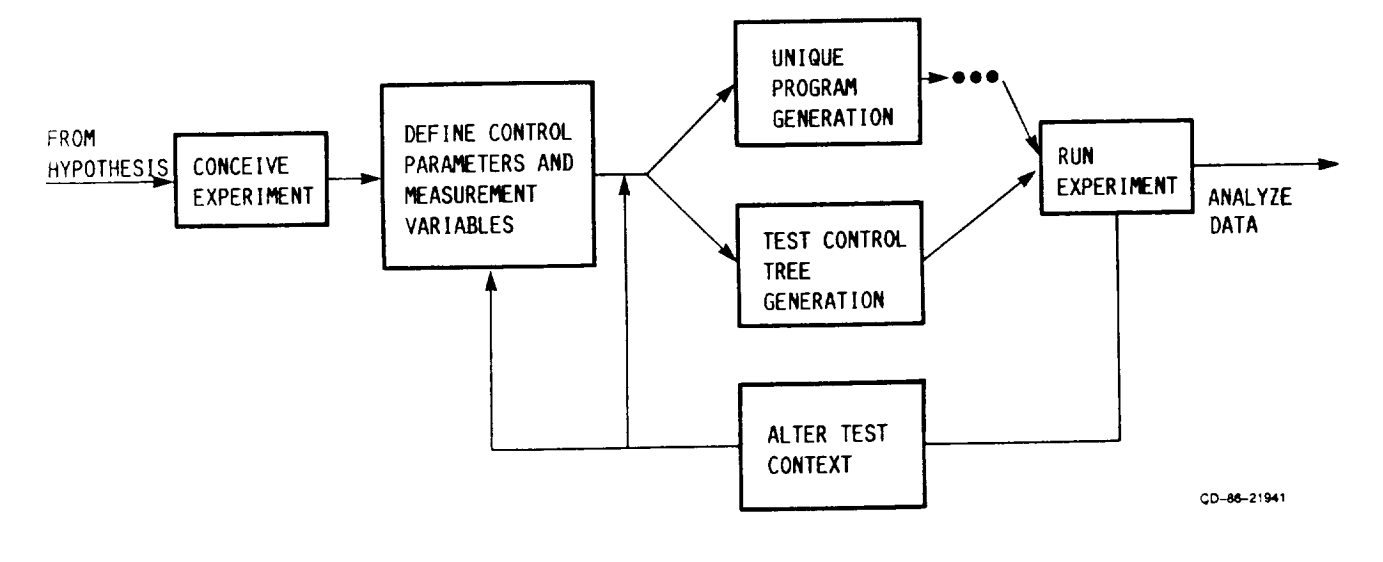

Figure 3

## PROGRAM DEVELOPMENT CYCLE

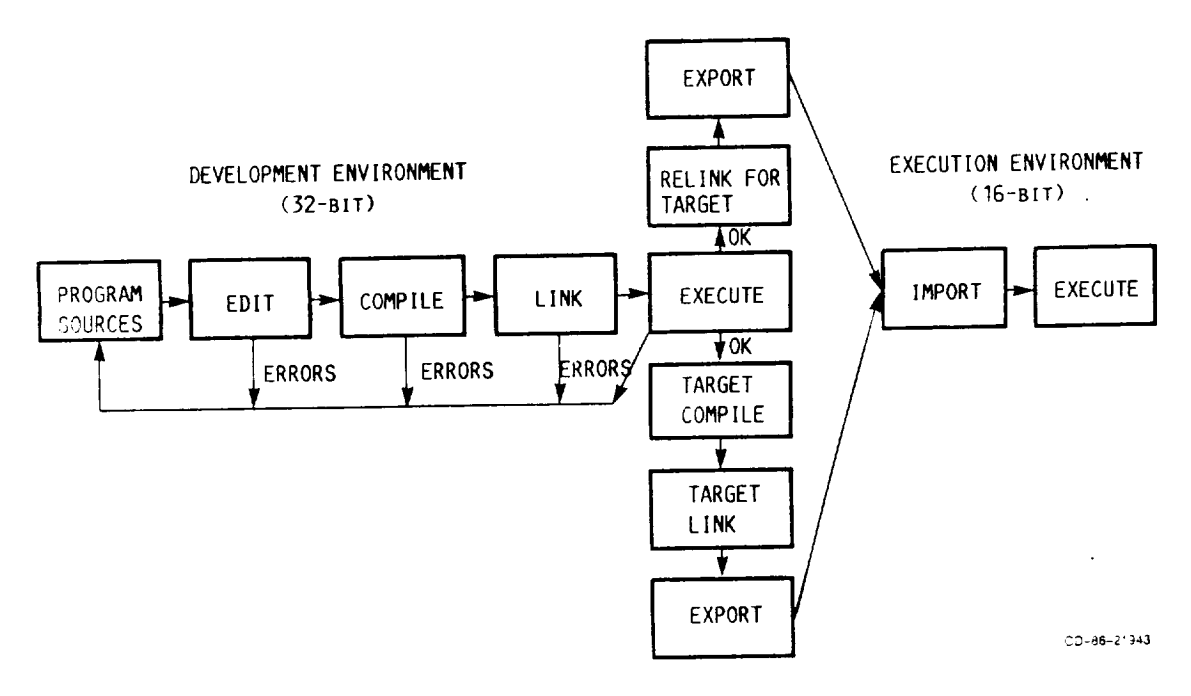

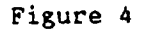

PROGRAM DEVELOPMENT TOOLS

- SOURCE EDITORS
- $-$  ADA LANGUAGE PROCESSORS
	- PASCAL
	- FORTRAN-77
	- BASIC
	- ASSEMBLER

**LINKER** 

 $\bar{z}$ 

 $\ddot{\phantom{1}}$ 

 $\sim$ 

- CONFIGURATION CONTROL UTILITY MISCELLANEOUS TOOLS
	- SYMBOLIC DEBUGGERS
	- LIBRARY EDITOR
	- FILE EDITOR
	- $-$  ETC.

LIBRARIES

- SENSOR INPUT/OUTPUT
- MATHEMATICS
- STATISTICS
- GRAPHICS

CD-86-21939

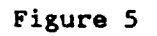

### **TYPICAL FATIGUE TEST**

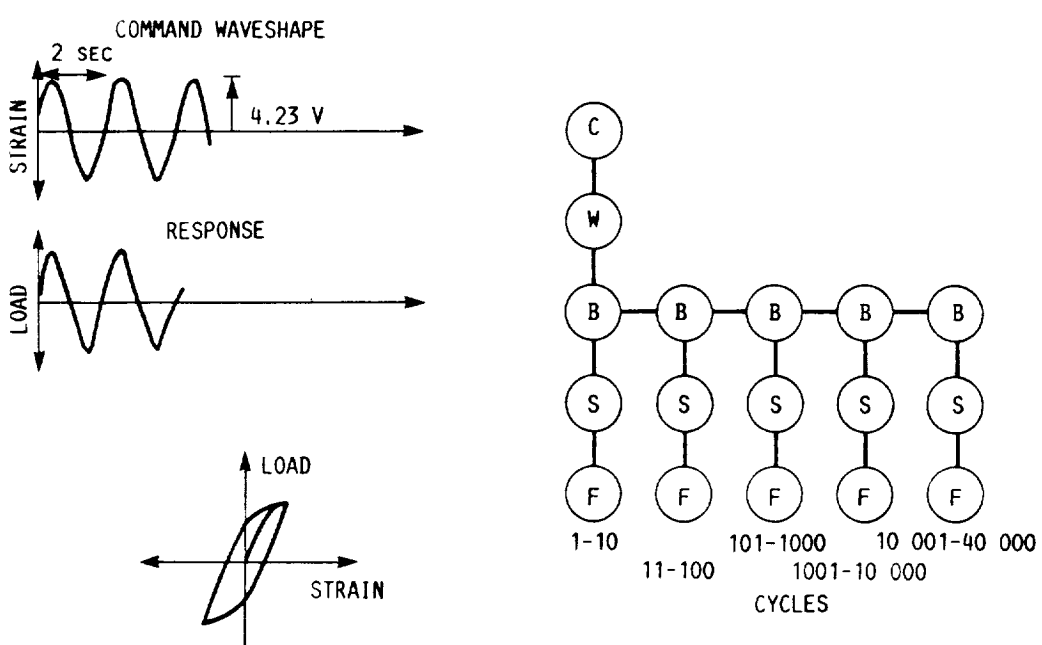

RESULTANT CONTROL TREE

00-96-21942

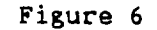

DESIRED TEST WAVEFORM

## CONTROL-TREE SUPPORTING ENVIRONMENT

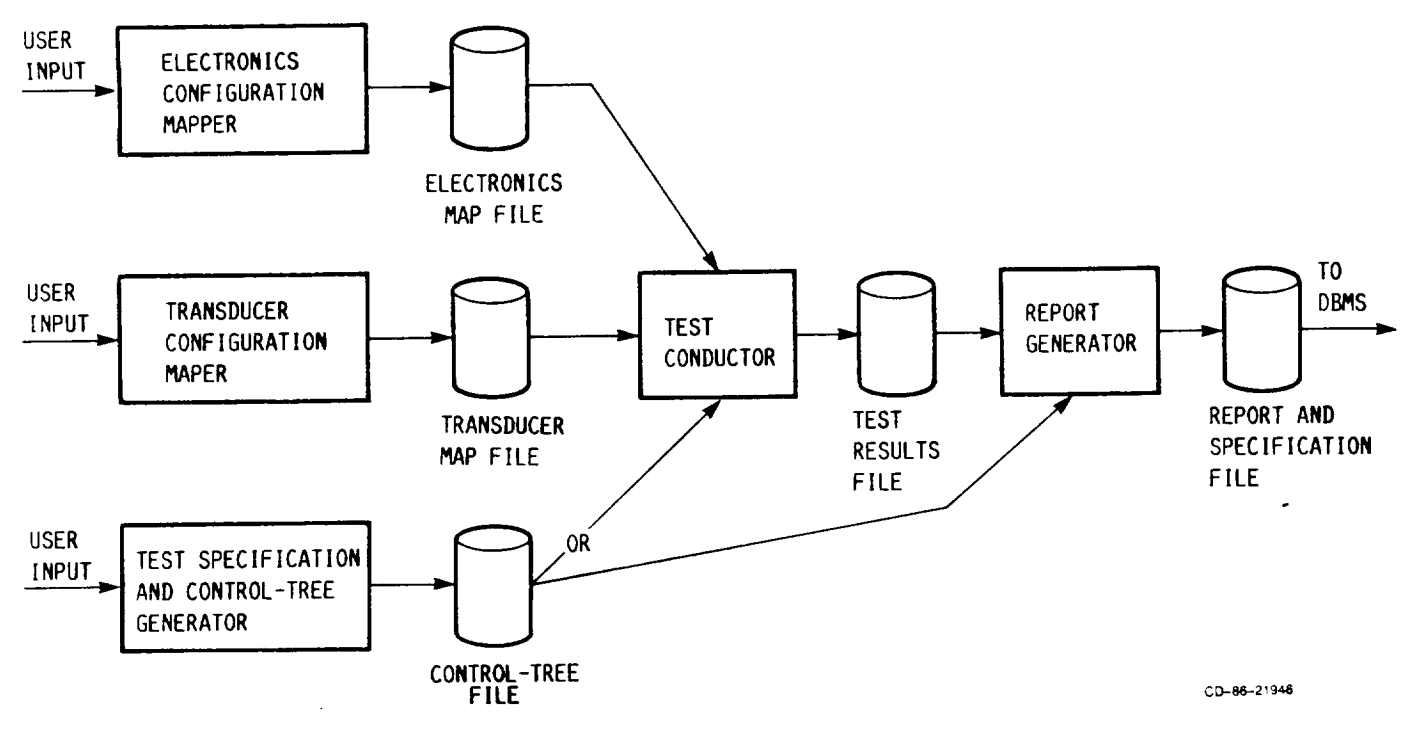

Figure 7

DATA ANALYSIS CYCLE

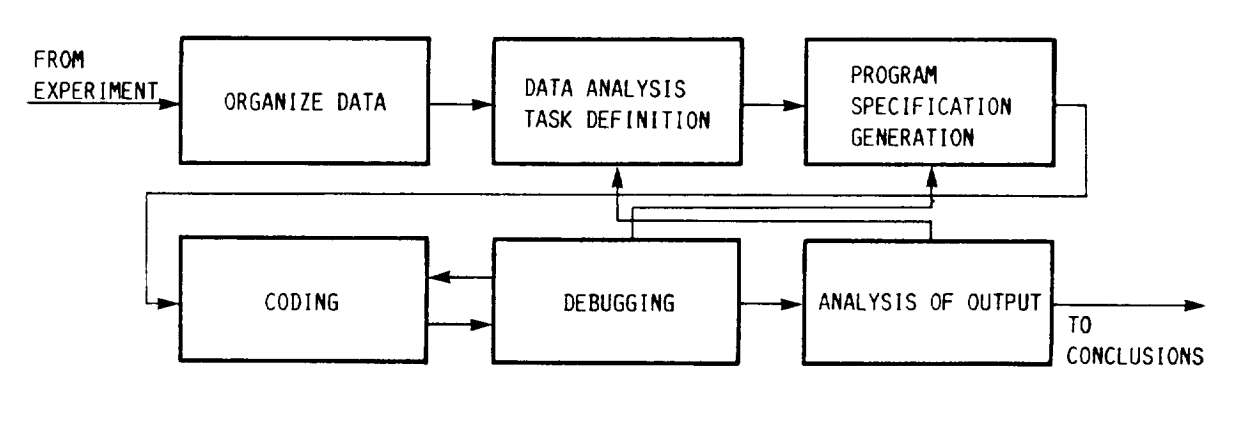

CD-86-21944

Figure 8

#### **RELATIONAL** DBMS

 $\bullet$  MULTIUSER DATA ACCESS, SHARING

 $\ddot{\phantom{a}}$ 

- **RELATIONAL: USERS VIEW DATA AS COLLECTIONS OF TABLES**
- SQL DATA MANIPULATION/DEFINITION LANGUAGE
- $\bullet$  INTERACTIVE AND PROGRAM CONTROLLED ACCESS

CD-36-21938

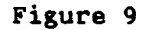

INTERACTIVE ANALYSIS ENVIRONMENT

- $\bullet$  DATA ENTRY AND RETRIEVAL FUNCTIONS
- $\bullet$  DATA TRANSFORMATION AND ANALYSIS
- GRAPHICS: COLOR, 2- AND 3-D, DIGITAL PLOTTER
- **CURVE FITTING**
- **•** STATISTICS
- **ANALYTICAL MODELING**
- **INTERACTIVE OR PROGRAM-DRIVEN**

CD-86-21937

Figure I0